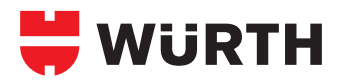

# **PNEUSIL**

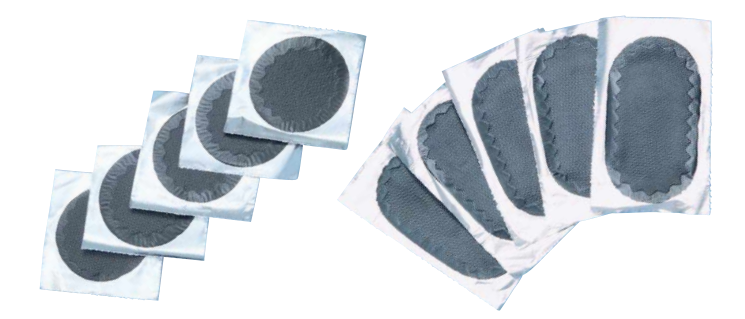

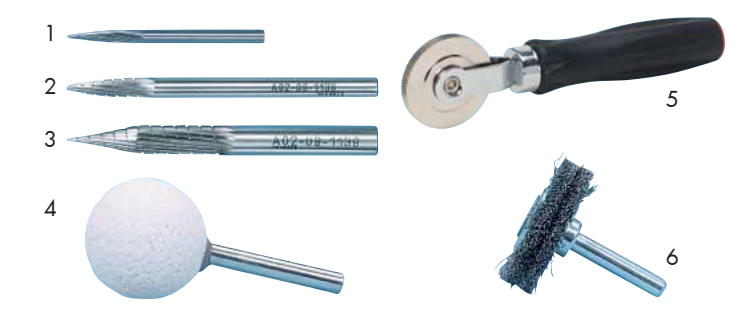

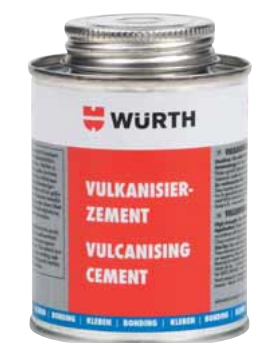

**Excerpt from: § 36 German Road Traffic Licensing Regulations (StVZO) Guidelines for assessing and repairing tyre damage to pneumatic tyres dated 8 February 2001**

#### **Combination repair kits**

Repair part, comprising hole filling and repair patch.

- 3. General requirements
- **3.1 Each tyre must be removed from the rim prior to repair work** to assess the damage and<br>perform the repairs. The exception is those tyres with damage that is clearly just external damage to the tyre...
- 
- 3.4 The damaged area must be exposed and cleaned with an appropriate tool. 3.5 Damage to the tyre that was treated with emergency repair equipment cannot be repaired.
- 3.6 It is not permitted to insert a hose without rectifying the damage to the tyre.
- 4. Performing the repair work

In general, the damaged duct must be filled with raw rubber, which must be vulcanised with hot or warm vulcanisation, and a repair patch must be placed on the inside of the tyre. A pre-vulcanised rubber body can be used in conjunction with a repair patch to fill the punctured hole caused by stitch damage to the running

# surface. The following applies to: **Motorcycle tyres**

On motorbike tyres, repairs to stitch damage are permitted using combination repair equipment for damaged areas up to a maximum of 6 mm. All tyre repairs outside of the running surface are not permitted on motorbike tyres.

### **Tyres on passenger cars and trailers**

In the running surface area, repairs to stitch damage are permitted using combi repair equipment for damaged areas up to a maximum of 6 mm. Rubber repairs are only permitted in the bead area when the reinforcing materials have not been affected.

### **C-tyres and tyres with a load-bearing capacity figure < 122 on commercial vehicles and their trailers**

In the running surface area, repairs to stitch damage are permitted using combi repair equipment for damaged areas up to a maximum of 6 mm. Rubber repairs are only permitted in the bead area when the reinforcing materials have not been affected.

## **Tyres with a load-bearing capacity figure ≥ 122 on commercial vehicles and their trailers**

In the running surface area, repairs to stitch damage are permitted using combi repair equipment for<br>damaged areas up to a maximum of 10 mm. Rubber repairs are only permitted in the bead areas when the<br>reinforcing material

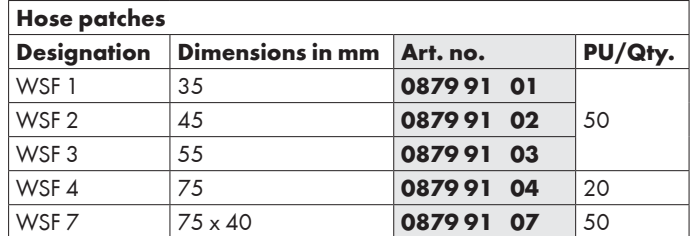

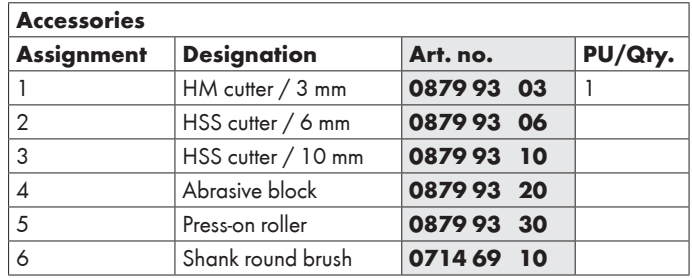

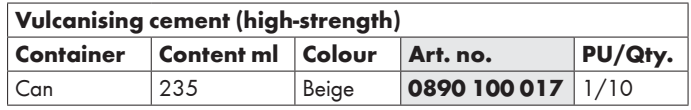

## **Nine work steps and the tyre can immediately be used again!**

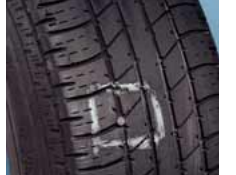

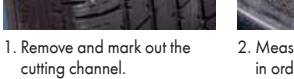

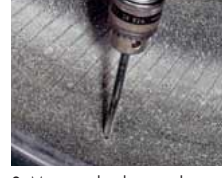

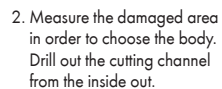

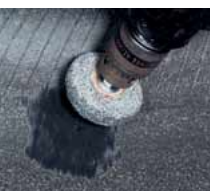

3. Sand without applying pressure (remove any ridges). Maximum speed: 5000 rpm.

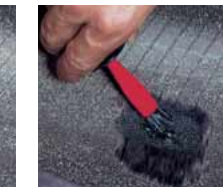

4. Remove any sanding dust with 5. Add a drop of solution to the cutting channel. Spread the solution on the roughened surface. Let the solution dry for 5 minutes.

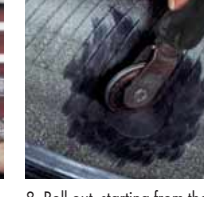

repair body is lying flat on the 8. Roll out, starting from the centre.

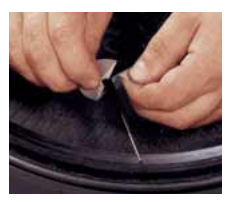

6. Remove the protection without touching the exposed surface.

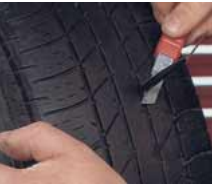

9. Cut off following re-installation and pumping (without pulling it).

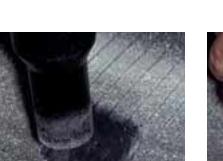

a vacuum cleaner.

7. Pull the probe out from the outside until the disc of the

inside of the tyre.